## Package 'antiword'

October 4, 2024

Type Package Title Extract Text from Microsoft Word Documents Version 1.3.4 Description Wraps the 'AntiWord' utility to extract text from Microsoft Word documents. The utility only supports the old 'doc' format, not the new xml based 'docx' format. Use the 'xml2' package to read the latter. **Imports** sys  $(>= 2.0)$ URL <https://docs.ropensci.org/antiword/>, <https://ropensci.r-universe.dev/antiword> BugReports <https://github.com/ropensci/antiword/issues> License GPL-2 Encoding UTF-8 NeedsCompilation yes Author Jeroen Ooms [aut, cre] (<<https://orcid.org/0000-0002-4035-0289>>), Adri van Os [cph] (Author 'antiword' utility) Maintainer Jeroen Ooms <jeroenooms@gmail.com> Repository CRAN Date/Publication 2024-10-04 13:20:02 UTC

### **Contents**

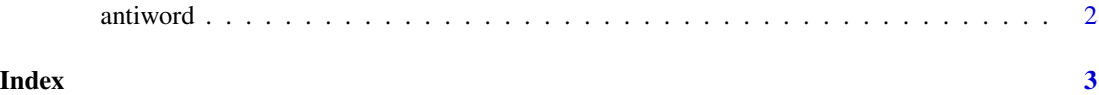

<span id="page-1-0"></span>antiword *Antiword*

#### Description

Wraps the antiword utility. Takes a path to an word file and returns text from the document.

#### Usage

antiword(file = NULL, format = FALSE)

#### Arguments

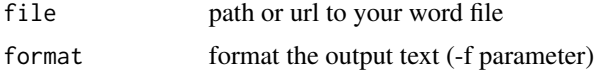

#### Examples

```
text <- antiword("https://jeroen.github.io/files/UDHR-english.doc")
cat(text)
```
# <span id="page-2-0"></span>Index

antiword, [2](#page-1-0)